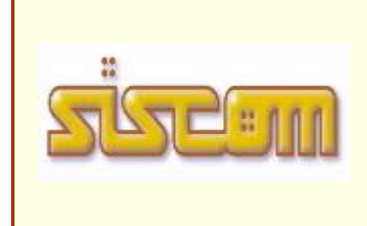

SISCOM SPATel. 0172 4168, Fax 0172 474739 N. Iscr. Reg. Imprese di Cuneo: 01778000040 C.F./P.IVA: 01778000040 Sede : Cervere, Centro Direzionale S.Rocco, Via Adua 4 Gattinara, Saronno, Potenza, Viterbo, Villaurbana – Oristano Vicenza - Torri di Quartesolo, Torino – Gran Madre

e-mail siscom@siscom.eu **www.siscom.eu**

Cervere, li' 04/09/2023

**Spett.le COMUNE DI LUSERNA SAN GIOVANNI VIA ROMA, 31 10062 LUSERNA SAN GIOVANNI TO**

Rif. n° 4379/2023

# **OGGETTO: Preventivo per modulo interfacciamento dati PDNDinterface con piattaforma nazionale PDND**

### Avviso Misura 1.3.1 "Piattaforma Digitale Nazionale Dati" Comuni

La Piattaforma Digitale Nazionale Dati (PDND) abilita l'interoperabilità dei sistemi informativi degli Enti e dei Gestori di Servizi Pubblici, rendendo concreto il principio "once-only" (*poter fornire una sola volta le proprie informazioni alla pubblica amministrazione*). Gli aderenti alla piattaforma potranno comunicare tra loro in modo semplice, veloce e sicuro, senza dover più chiedere ai cittadini informazioni già in possesso di altri enti.

#### **Viene creato un catalogo dei servizi pubblicato su portale PDND**

### **In sintesi gli enti rendono disponibili proprie banche dati in modo che altri enti possano accedervi in modo informatico**

#### IL VANTAGGIO PER I CITTADINI

Cittadini e imprese non dovranno più fornire dati ed informazioni che gli enti già possiedono, ogni volta devono accedere a un servizio pubblico (enti centrali e comuni) . Questo avrà l'effetto principale di semplificare e velocizzare i tempi di fruizione dei servizi pubblici, garantendo la sicurezza dei dati degli interessati.

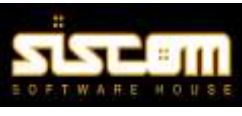

# **Operativita' del sistema PNDN**

**E- Service –** servizio pubblicato sul catalogo PDNP che rende disponibili dei dati ben definiti pubblicati dall'Ente

**Catalogo E- Service –** catalogo con tutti i servizi pubblicati, cioe' dati pubblici pubblicati

# **Erogatore di servizi**

E' l'ente che pubblica un E-Service e cioe' un nuovo servizio sul catalogo PDND.

# **Fruitore di servizi**

E' l'ente che intende leggere un E-Service e cioe' dei dati pubblicati e disponibili su PDND per utilizzarli nelle proprie applicazioni per elaborazioni e per utilizzare i dati per produrre certificati e documenti che hanno richiesto i cittadini.

# **Un comune puo' essere sia erogatore che fruitore**

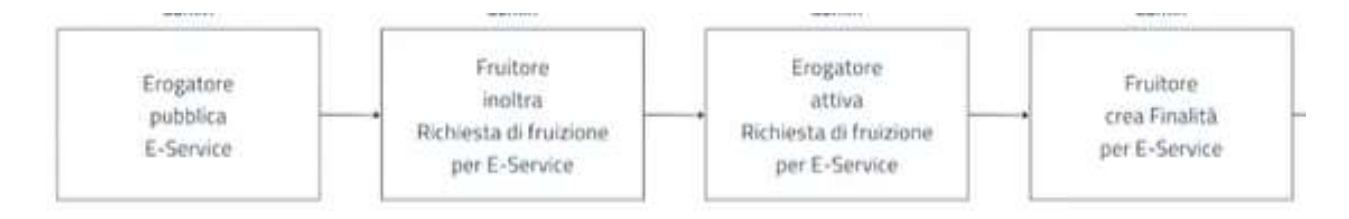

Per poter operare sul sistema si rende necessario un modulo software, un interfaccia API Rest/Soap che il comune di avere per far dialogare il proprio sistema informatico con il sistema PNDN.

Il modulo deve consentire sia pubblicare nuovi E-service (erogatore di servizi) ed accedere (fruitore) a E-service pubblicati da altri enti. Il software di accesso come fruitore sara' da integrarsi con servizi erograti dal comune (certificati, autorizzazioni, ecc.).

## **Siscom ha creato il modulo : PDNDinterface**

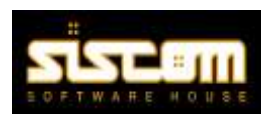

# **PDNDinterface, il modulo software siscom per l'interscambio tra applicativi e la piattaforma PDND**

**Realizzazione funzioni per servizi web API di interscambio con PDND** Integrazione con sistema gestionale siscom attivo nel comune La siscom provvede a realizzare i servizi (API) Rest / Soap necessari per l'interscambio.

In conformità alle Linee Guida sull'interoperabilità tecnica delle Pubbliche Amministrazioni le API potranno essere erogate in due modalità: – HTTP REST (preferibile per nuovi servizi) o SOAP.

# **PDNDinterface :**

- **Funzione per Pubblicare una banca dati per una E-Service del comune sul catalogo PDND**
	- o **Estrazione dati da banche dati del comune**
- **Funzione per accedere a E-Service pubblicate sul catalogo da altri enti** 
	- o **Funzione di Consultazione dei dati acquisiti**
	- o **Interfacciamento con i software gestionali siscom per rendere utilizzabili i dati ricevuti nelle elaborazioni di documenti, controlli, ecc.**

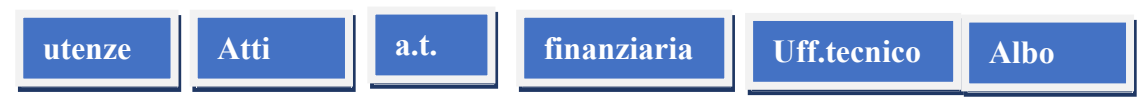

- **Integrazione ed Attivazione in funzioni specifiche dei gestionali** 

Il processo di integrazione ed erogazione dei servizi si intende concluso con esito positivo nel momento in cui vengono pubblicate ed attivate dal comune le API nel Catalogo API della PDND.

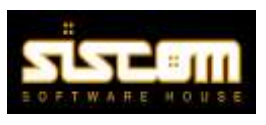

# **1 – schemi sui servizi**

## **PDNDInterface – servizi web per interfacciamento con sistema PDND**

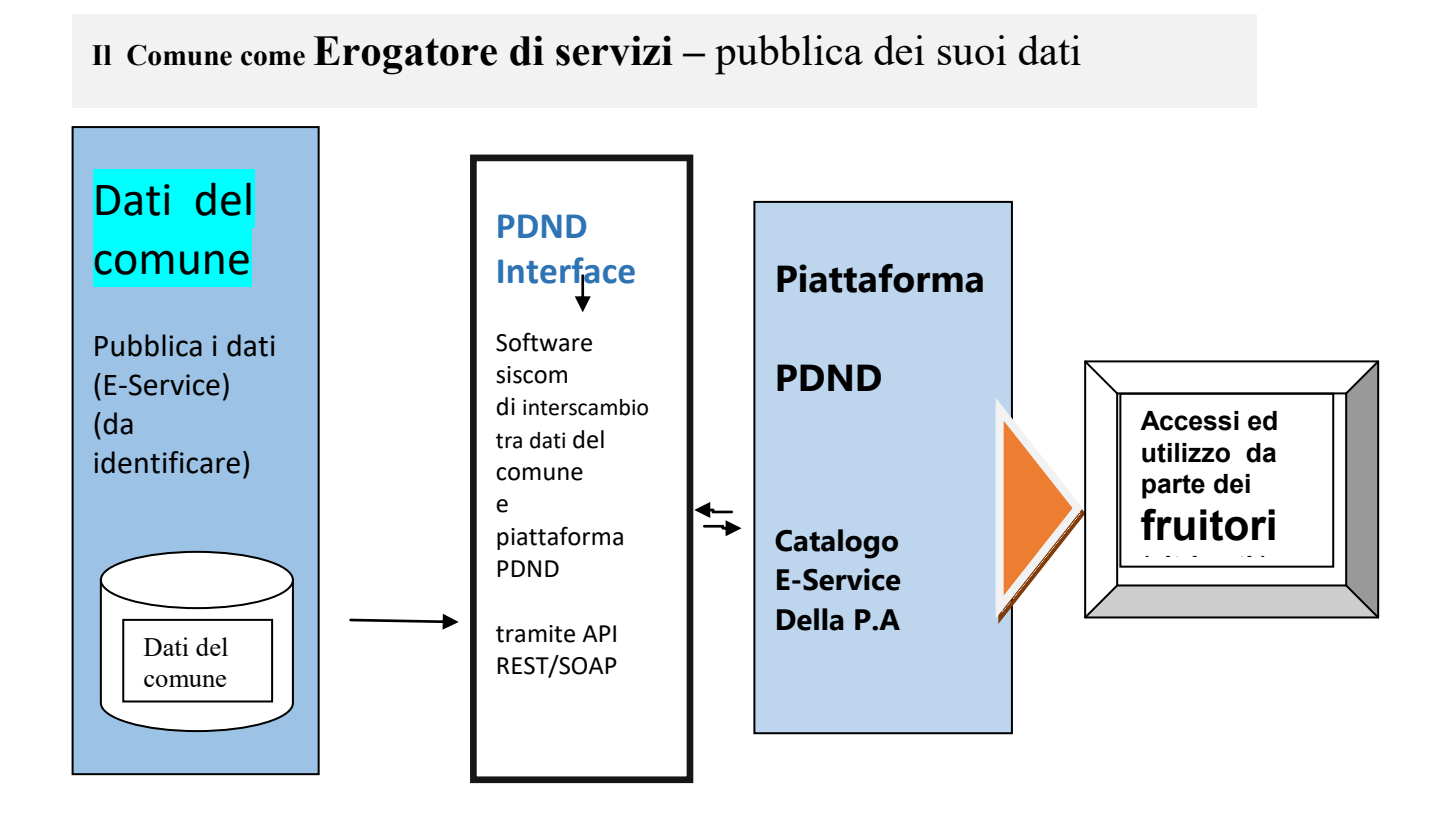

**Il Comune come Fruitore di servizi –** ottiene i dati e li elabora - **esempio**

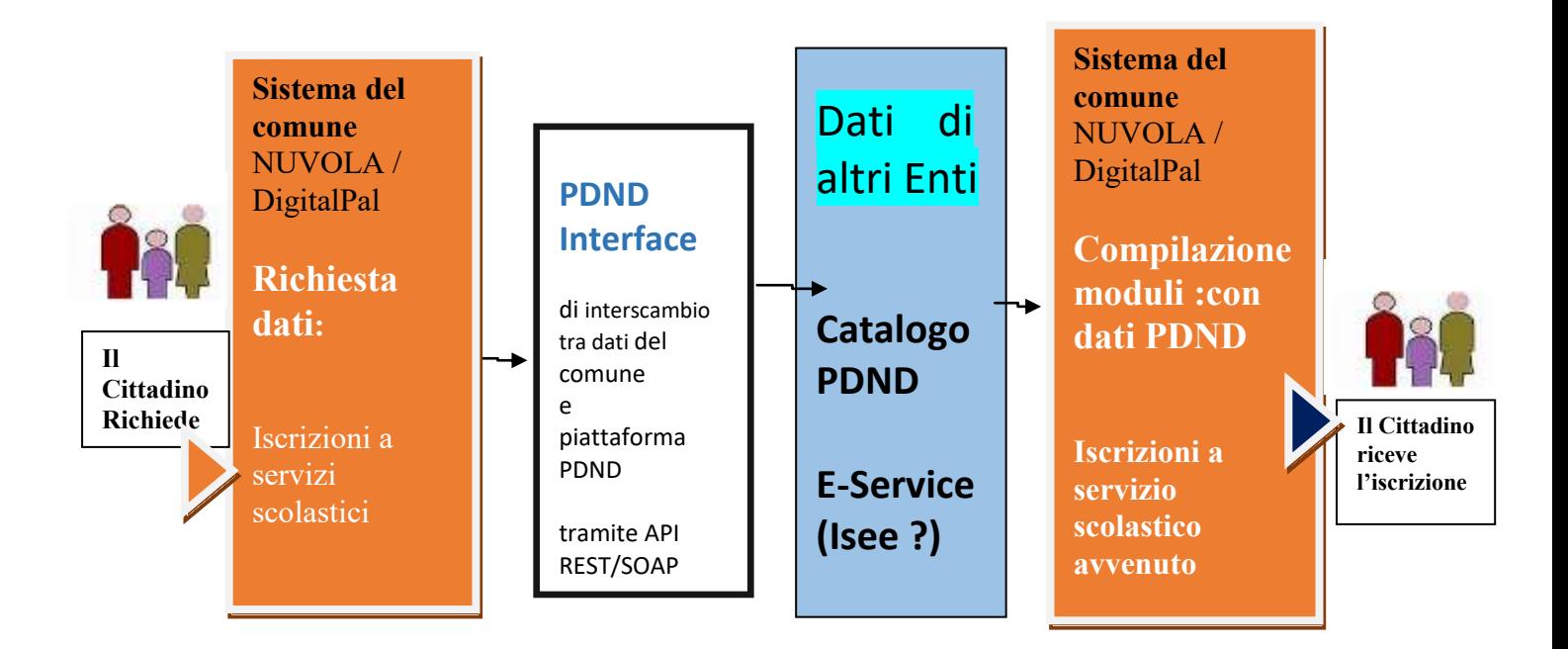

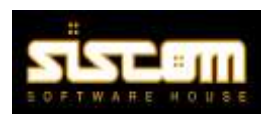

## **Servizi da pubblicare : in base alla grandezza del comune**

- **1 comuni sotto i 5000 abitanti: obbligatoria 1 PUBBLICAZIONE (API )**
- **2 comuni tra 5001 e 20000: obbligatorie 2 PUBBLICAZIONI (API)**
- **3 comuni tra 20001 e 50000: obbligatorie 3 PUBBLICAZIONI (API)**

4 ….

**L'Avviso Misura 1.3.1 "Piattaforma Digitale Nazionale Dati" Comuni** 

## **vincola soltanto il numero di API pubblicate su PDND, non i loro contenuti**

ecco i suggerimenti di Padigitale2026 su che cosa pubblicare :

### *Alcuni suggerimenti sulle API che possono essere pubblicate"*

- *- SERVIZI SOCIALI/WELFARE + pubblicazione contributi assistenziali per INPS*
- *- SCAMBIO DI DOCUMENTI PROTOCOLLATI + interscambio con protocollo Soap*
- *- API GEOGRAFICHE + accesso ad informazioni geografiche di enti diversi*
- *- ALBO PRETORIO + accesso in modo aggregato dei documenti pubblicati*
- *- DATI DELLA TRASPARENZA + accesso in modo strutturato ai dati*

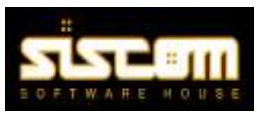

### **2. Attivazione software applicativo**

### **2.1 Installazione su Cloud servizi web**

Il modulo PDNDinterface viene installato sul sistema cloud dell'Ente nel sistema NUVOLA Viene utilizzato il sistema cloud assegnato al comune

Attivazione funzioni applicative sui gestionali siscom interessati

### **02.2 Formazione del personale**

. formazione personale ed assistenza all' avviamento

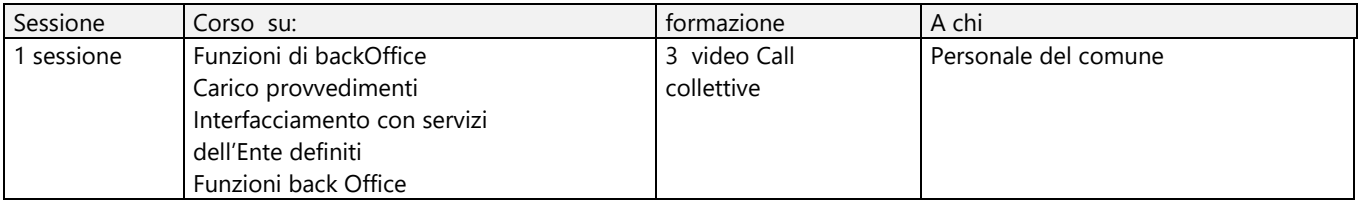

### **02.3 Assistenza in fase di avviamento**

- . impostazione sistema PNDInterface
- abilitazioni a funzioni
- test di trasmissione

## **3 PREVENTIVO ECONOMICO**

### **PREVENTIVO ECONOMICO della piattaforma PDNDinterface e con implementazione software gestionali siscom Servizi da pubblicare**

- 1. Fornitura :
	- Licenza d'uso software PDNDinterface

Impianto della Piattaforma PDNDinterface di gestione interfacciamento compresi i moduli :

a) modulo d'interscambio tra:

- backOffice e PDND
- tra procedure siscom e PDNDinterface
- b) attivita' di attivazione
- **c) supporto alla creazione di e-service**
- d) formazione del personale del comune
- e) assistenza avviamento

**f) Integrazione con applicativi gestionali siscom (utenze, atti, protocollo, contabilita', edilizia, polizia, tributi, ecc.) per accesso alla piattaforma** 

**g) pubblicazione e-service (da 1 a 5 )** 

g) servizio di manutenzione ed assistenza compreso – 1° anno da attivazione

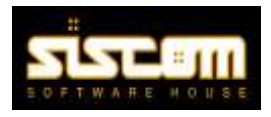

## **4 - CONDIZIONI DI FORNITURA generali**

Il software applicativo viene offerto per una fornitura in licenza d'uso specifico per il Vs Comune per la durata del servizio.

Tutti i costi sono al netto di imposta iva da applicarsi

Precisazioni sul bando Pnrr.

Il presente preventivo e' elaborato, su richiesta del Vs comune, per quanto descritto in oggetto. La soluzione potra' essere utilizzata per il bando Pnrr 1..3.1

Il comune beneficiario del finanziamento e' il solo responsabile per l'esecuzione e per il completamento del procedimento di gestione del bando Pnrr 1.3.1. La Siscom, su richiesta, fornira' un supporto esclusivamente tecnico e consulenziale.

La Siscom non sara' pertanto responsabile del completamento del menzionato procedimento e dell'ottenimento del finanziamento da parte del comune. Di conseguenza, il pagamento della fornitura oggetto del presente preventivo non è subordinata all'ottenimento del finanziamento in base al bando Pnrr. Solo qualora l'assegnazione del finanziamento in questione venga negata a causa di gravi mancanze nella soluzione fornita da Siscom documentate con evidenze scritte, alla Siscom potra' essere applicata, a seguito di una negoziazione condotta in buona fede tra le parti, una penale di importo pari al massimo al 25% (venticinquepercento) dell'importo preventivato riportato al punto 3.(Preventivo economico)

Validita' offerta : 60 gg

cordiali saluti

SISCOM spa